#### Maintain Payroll Company Profile

#### Step 1 : File\Company Profile

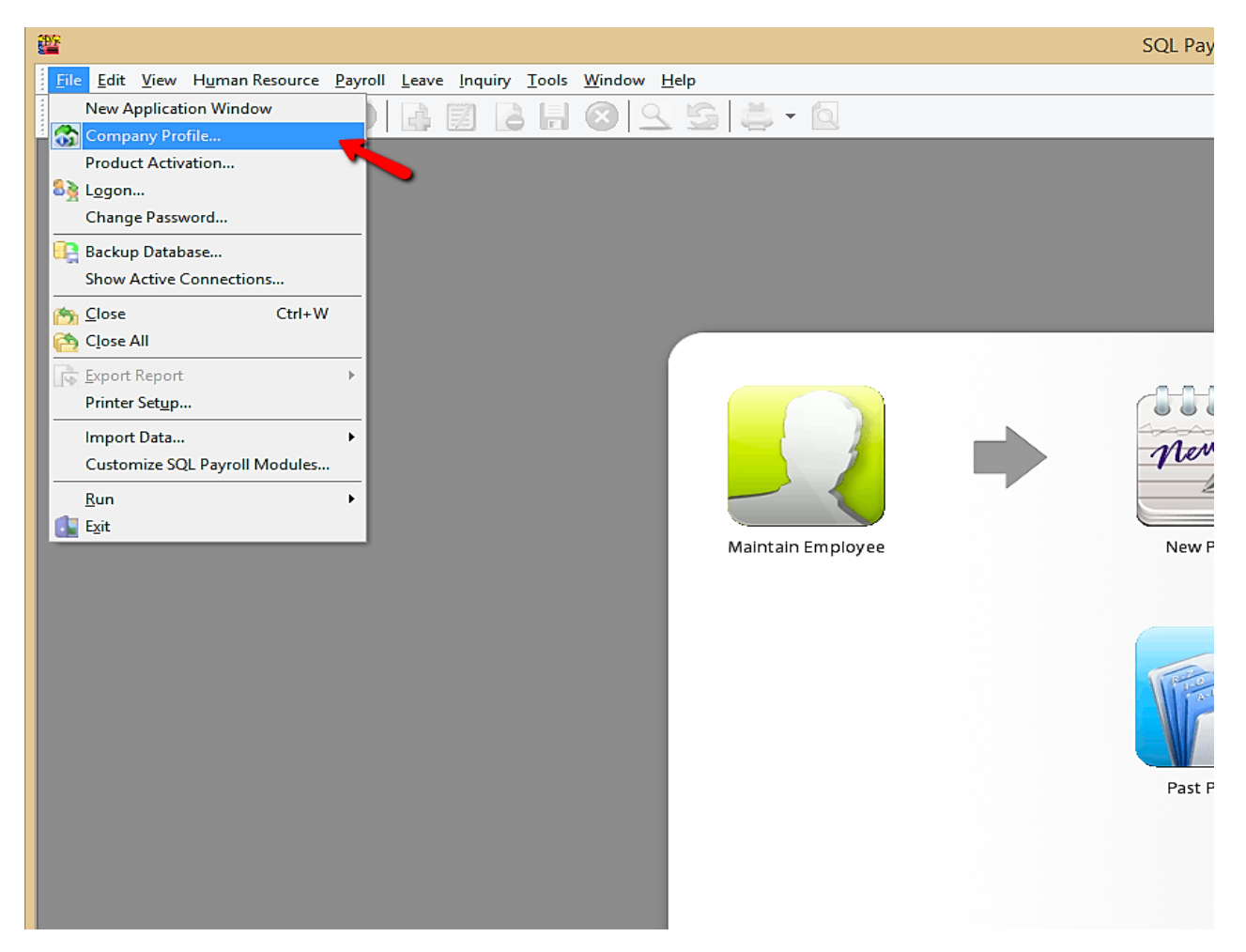

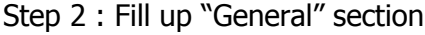

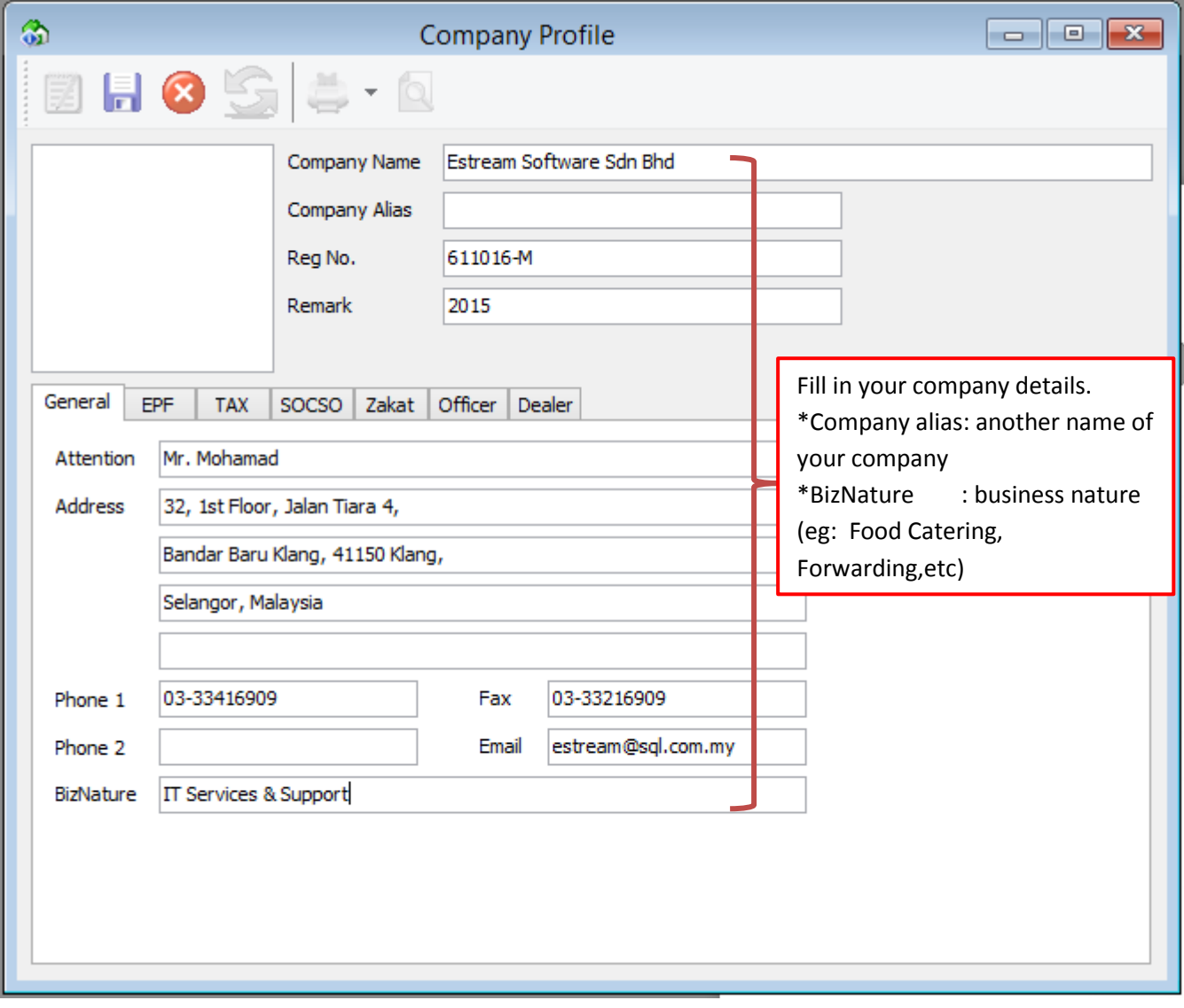

#### Step 3 : Fill up "EPF" Section

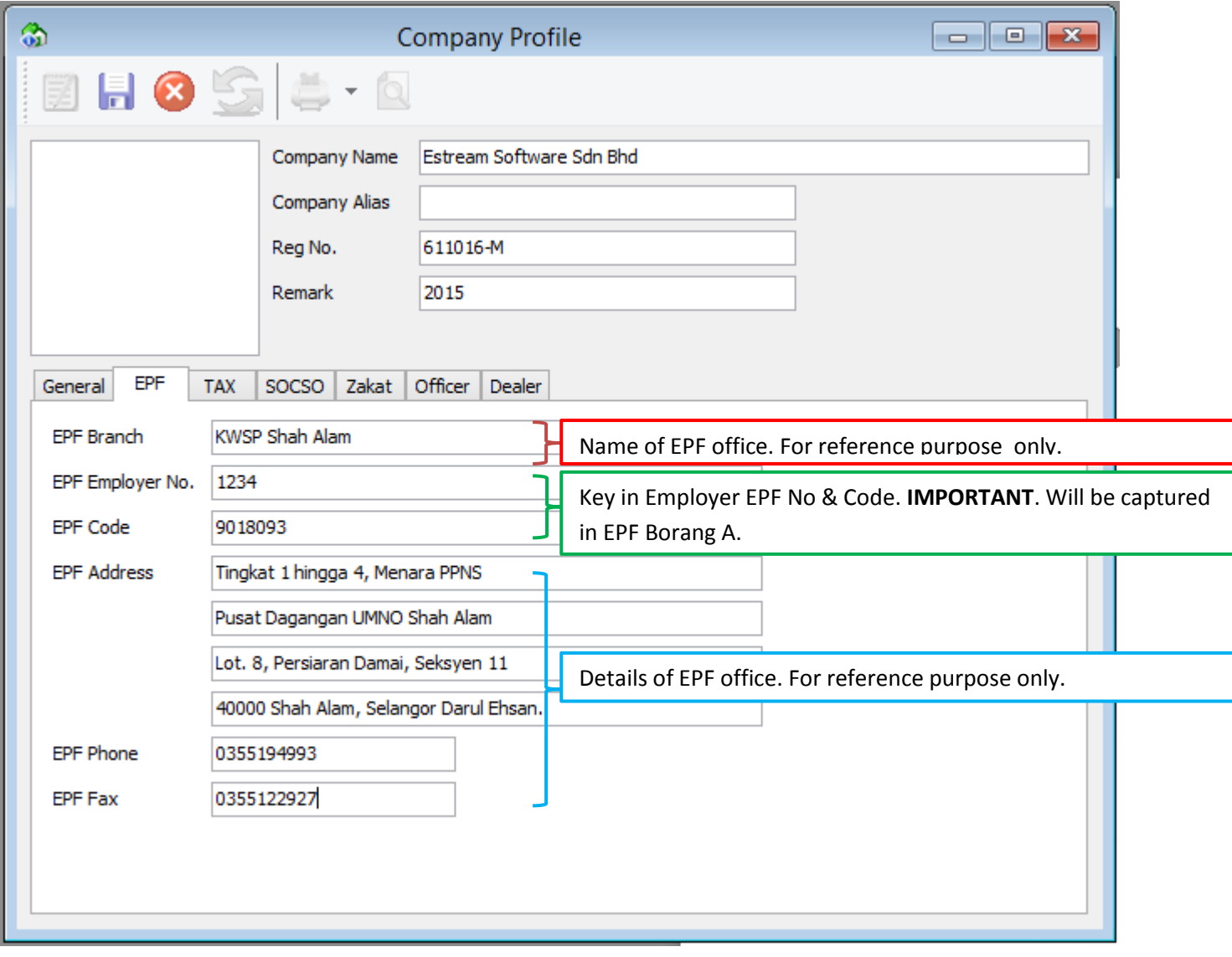

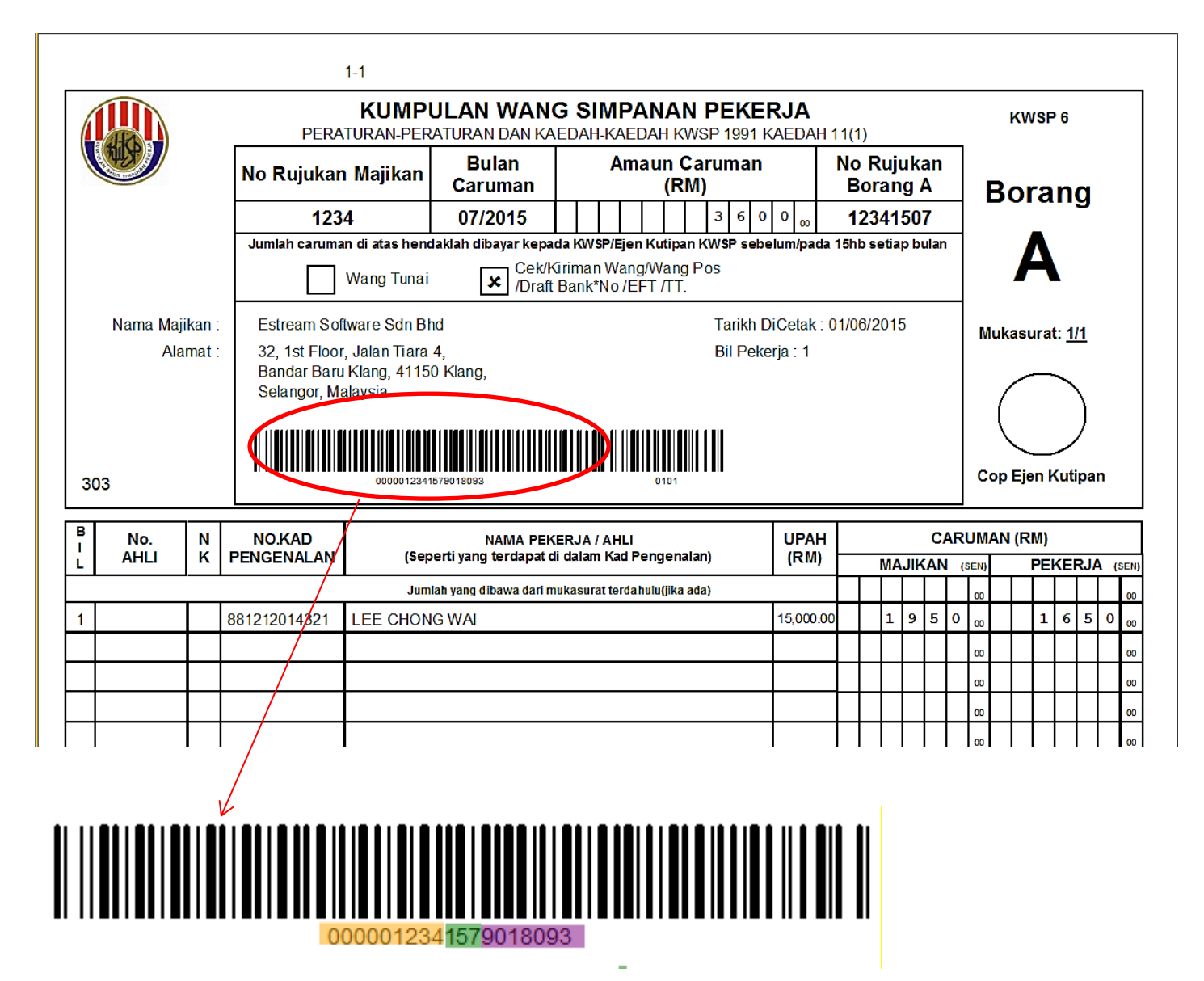

EPF Employer No Submission Date EPF Code

# Step 4 : Fill up "Tax" Section

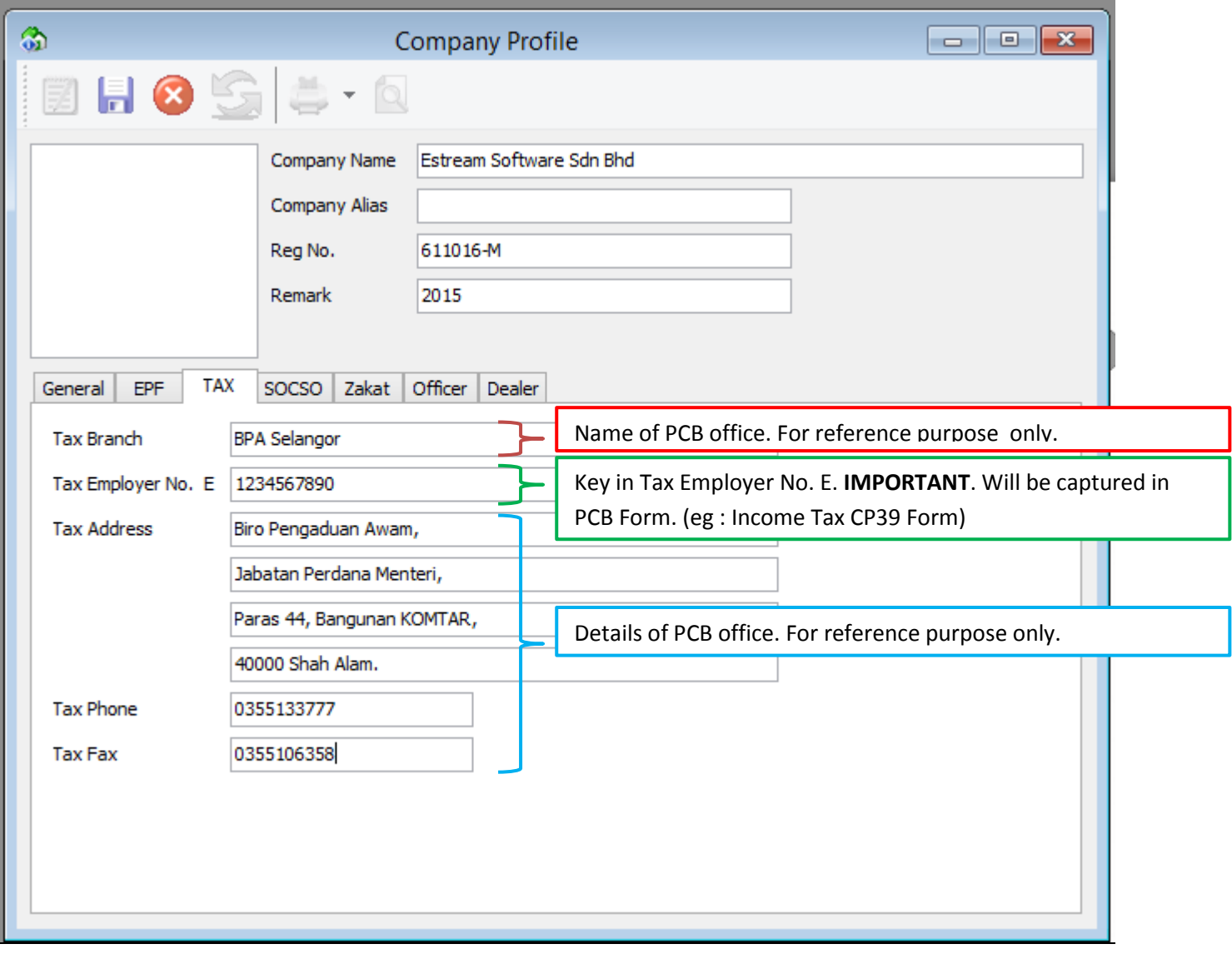

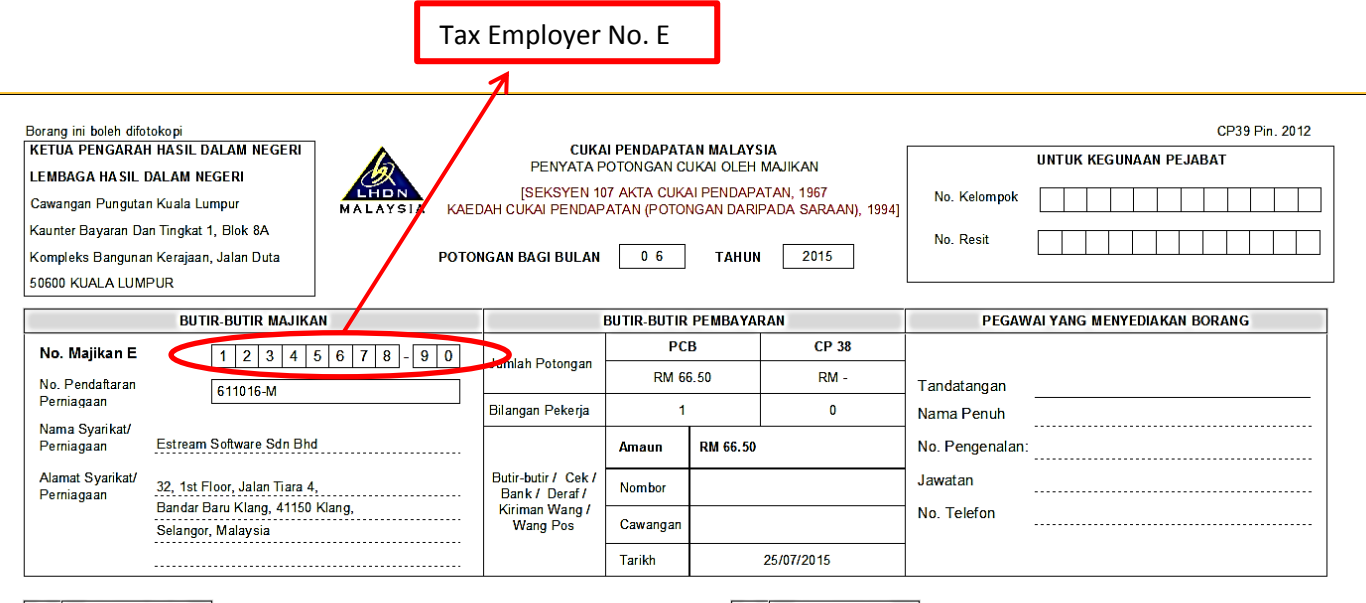

A BORANG CP 39

\_\_\_\_<br>1. Borang ini mesti diisi dengan lengkap and betul.<br>2. Majikan digalakkan menghantar maklumat potongan melalui e-PCB/e-Data PCB/disket/cakera

padat/pernacu flash mengikut format yang ditentukan oleh LHDN bagi menggantikan Borang CP39.

ا aman mumbu kuwa pemaganan karam kuangan yang telah kusebatan.<br>Contoh: SG 2506203-00(0) boleh diisi sebagai SG 02506203000<br>32 Bagi pekerja yang layak dikenakan PCB tetapi tiada nombor cukai pendapatan,

pendaftaran boleh dibuat melalui:

penoararan coren oo uar meiaur.<br>L majikan alau pekerja boleh mendaftar secara alas talian melalui e-Daftar di www.hasil.gov.my, alau<br>ii. Borang CP22 atau borang *in lieu of CP*39 dikemukakan ke cawangan LHDNM yang berdekat

4. Nama pekerja

**B** PEMBAYARAN

- 1. Bayaran dan Borang CP39 yang telah lengkap diisi mestilah sampai ke Cawangan Pungutan LHDN selewat-lewatnya pada hari kesepuluh bulan berikutnya.<br>Contoh: PCBICP38 bagi bulan April 2012, tarikh akhirnya ialah 10 Mei 2012
- 
- untuk bulan atau tahun berlainan. unun, kuisi alau kui uni venäinen.<br>3. Pastikan jumlah potongan PCB/CP38 adalah betul dan sama dengannilai instrumen bayaran.<br>4. Instrumen bayaran hendaklah dibayar kepada Ketua Pengarah Hasil Dalam Negeri. Catatkan no maji
- Nama Syarikat/Pemiagaan dan alamat majikan di belakang instrumen bayaran.
- 5. Bayaran untuk Cukai Syarikat, Skim Ansuran (CP 500), Penyelesaian Cukai (Pemberhentian Kerja) dan Cukai<br>Keuntungan Harta Tanah tidak boleh dibayar bersama dengan bayaran yang menggunakan borang ini.
- 6. Untuk bayaran bagi Negeri Sabah sila alamatkan ke: 7. Untuk bayaran bagi Negeri Sarawak sila alamatkan ke<br>Cawannan Punnutan Kota Kinabalu (Cawannan Punnutan Kuchino

# Step 5 : Fill up "SOCSO" Section

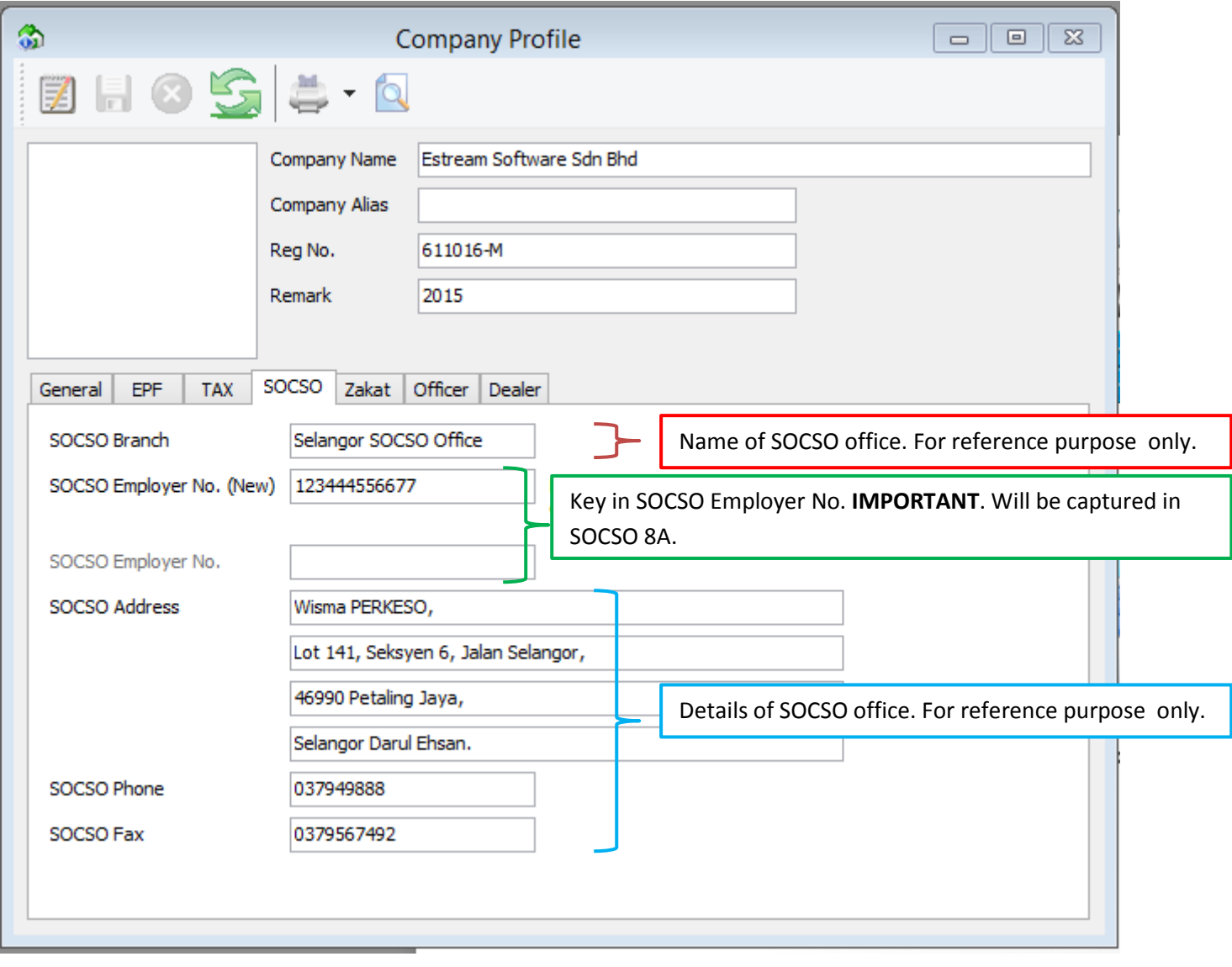

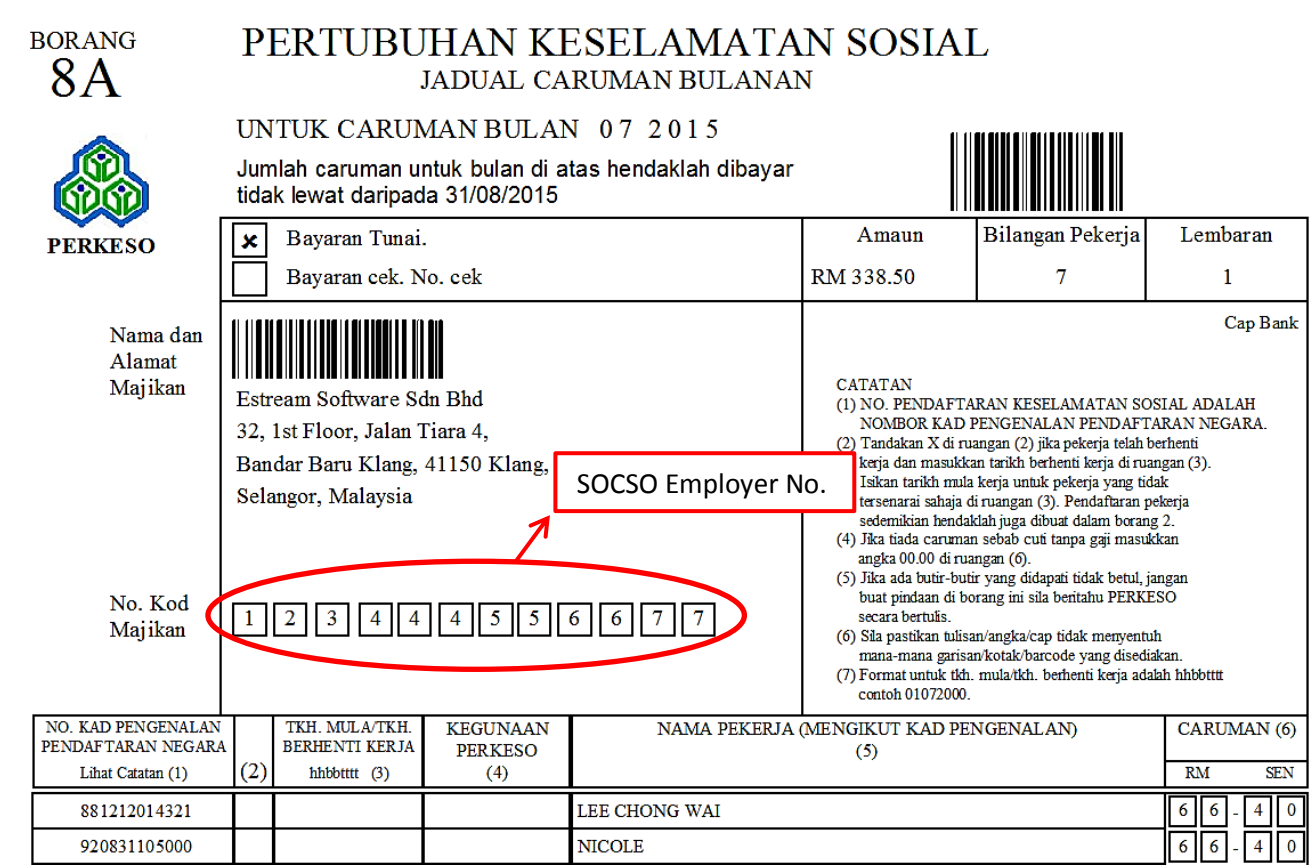

# Step 6 : Fill up "Zakat" Section

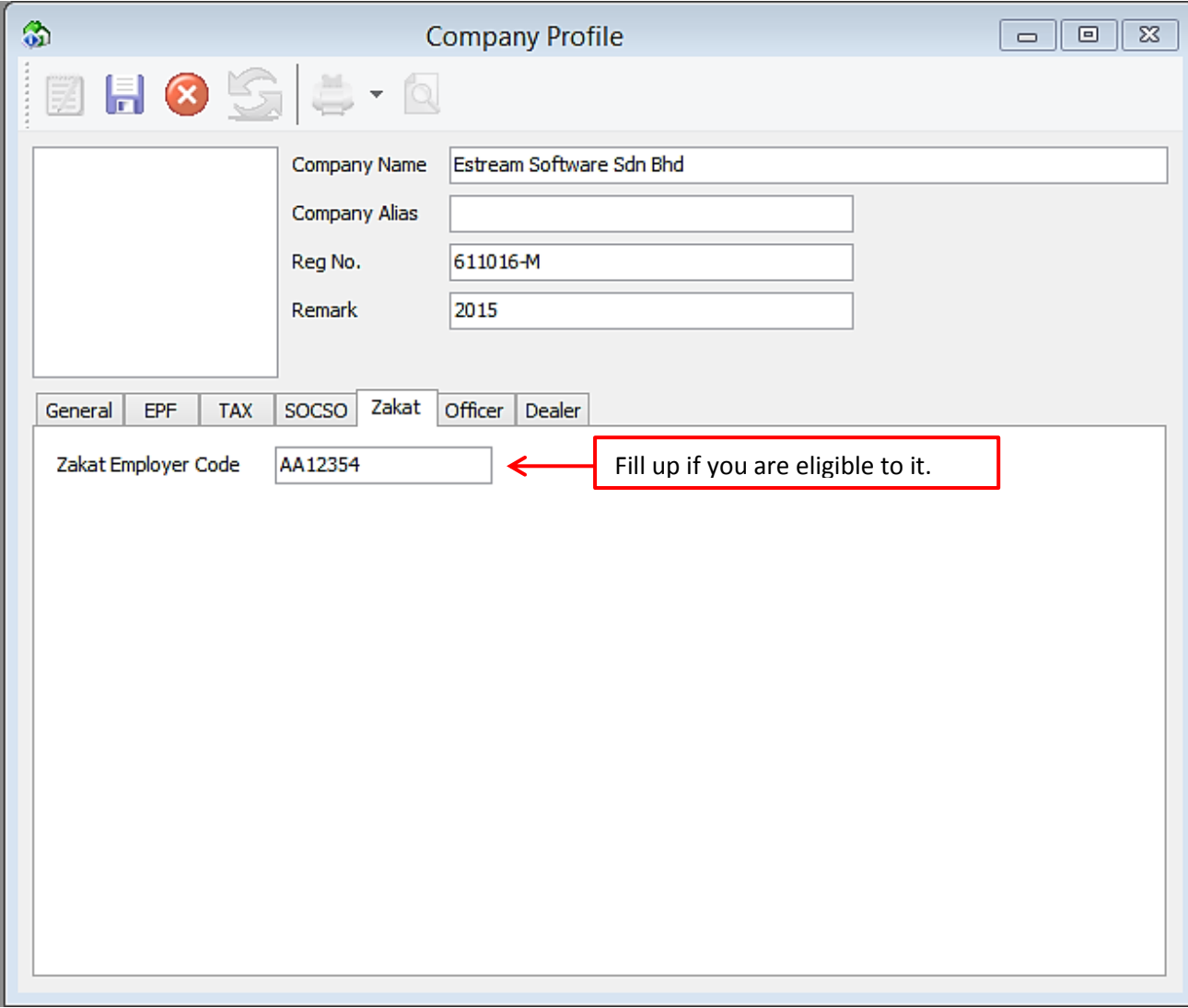

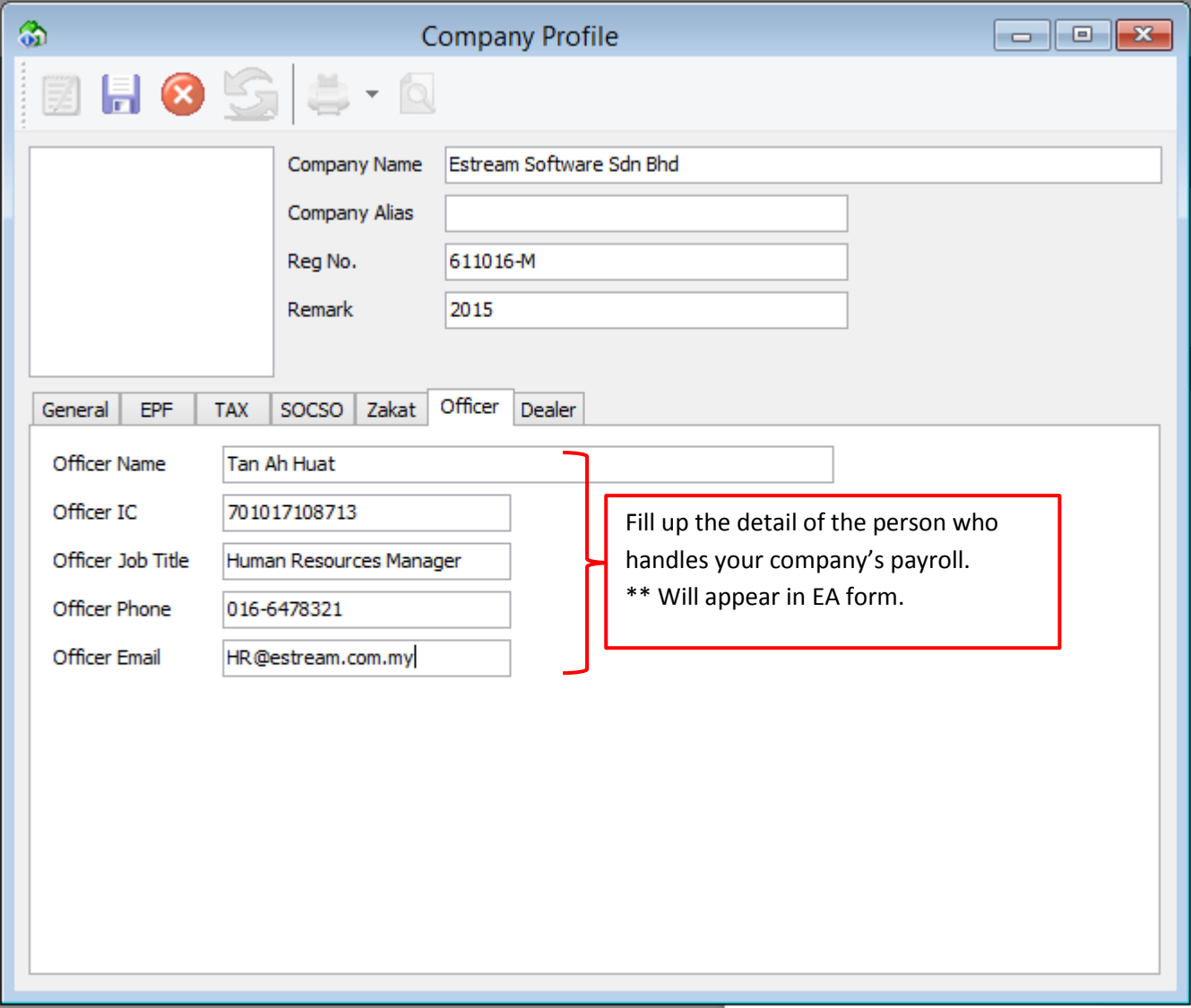

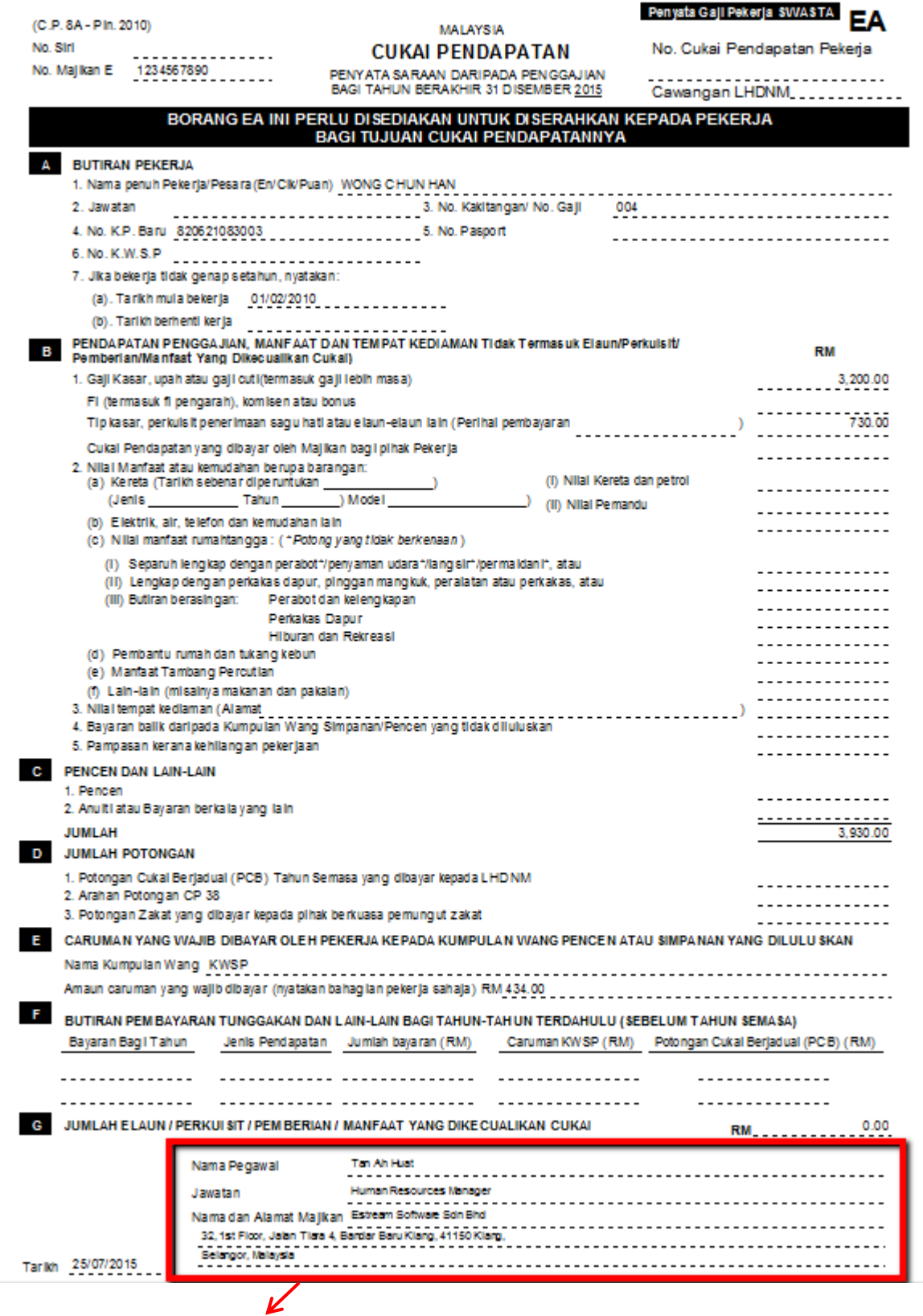

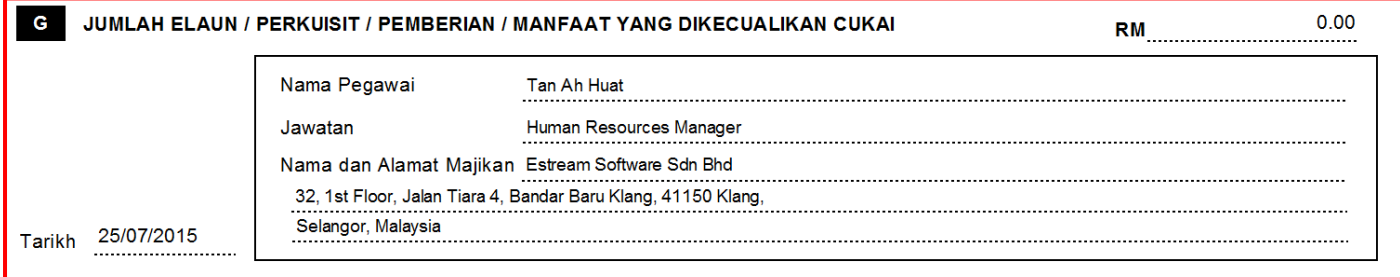

# Step 8 : Fill up "Dealer" Section

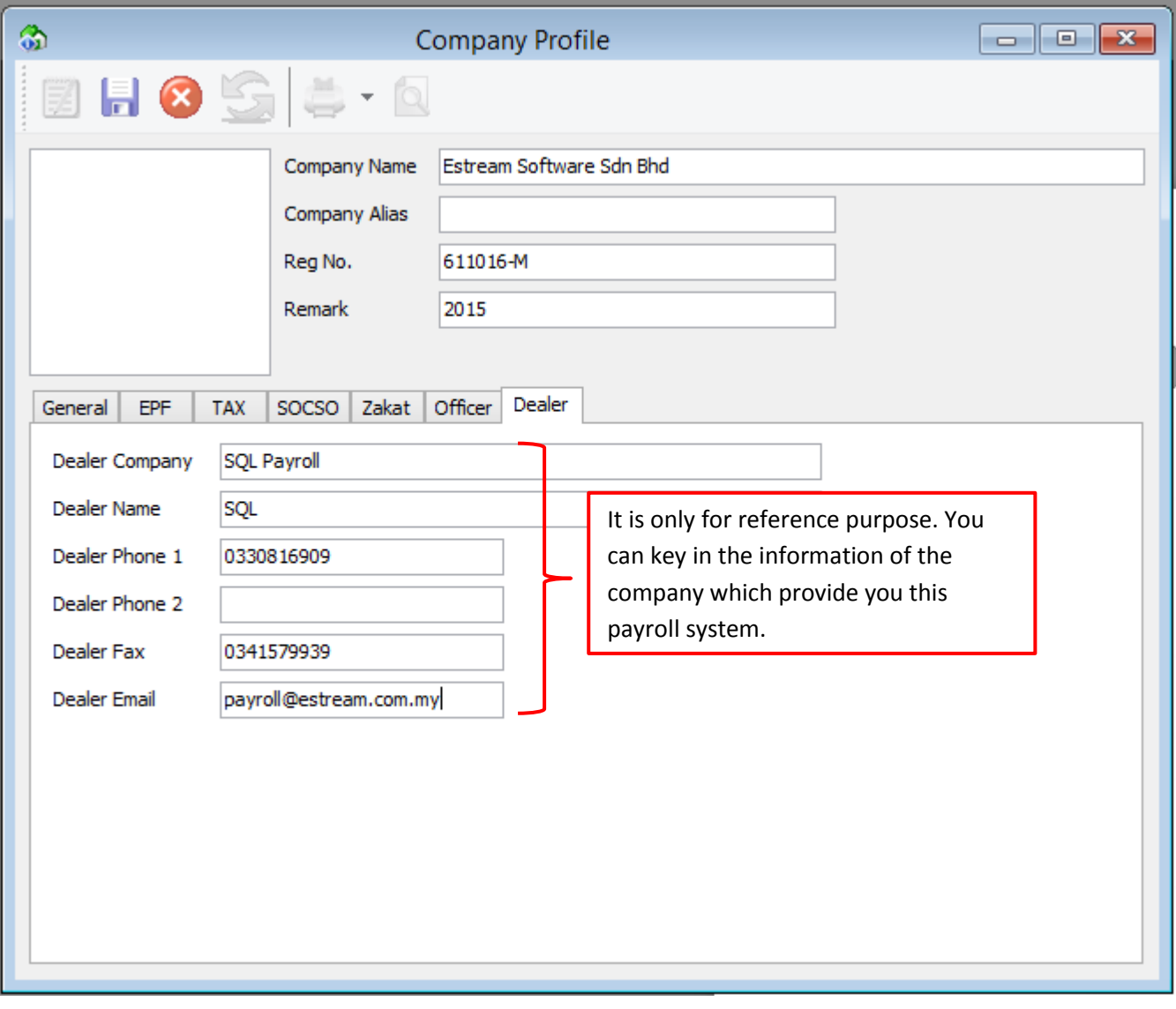

THE END